### คู่มือสำหรับประชาชน: การขอต่ออายุใบอนุญาตประกอบกิจการรับทำการกำจัดมูลฝอยทั่วไป

หน่วยงานที่รับผิดชอบ:เทศบาลตำบลลำน้ำพอง อำเภอน้ำพอง จังหวัดขอนแก่น

กระทรวง : กระทรวงมหาดไทย

- 1. ชื่อกระบวนงาน:การขอต่ออายุใบอนุญาตประกอบกิจการรับทำการกำจัดมูลฝอยทั่วไป
- 2. หน่วยงานเจ้าของกระบวนงาน:กรมอนามัย
- 3. ประเภทของงานบริการ:กระบวนงานบริการที่ให้บริการในส่วนภูมิภาคและส่วนท้องถิ่น (กระบวนงานบริการที่ เบ็ดเสร็จในหน่วยเดียว)
- 4. หมวดหมู่ของงานบริการ:อนุญาต/ออกใบอนุญาต/รับรอง
- 5. กฎหมายที่ให้อำนาจการอนุญาต หรือที่เกี่ยวข้อง:
	- พ.ร.บ. ควบคุมอาคารพ.ศ. 2522  $1)$
	- พ.ร.บ. การสาธารณสุขพ.ศ. 2535 และที่แก้ไขเพิ่มเติมพ.ศ. 2550  $(2)$
- 6. ระดับผลกระทบ บริการทั่วไป
- 7 **พื้นที่ให้บริการ** ท้องถิ่น
- 8. กฎหมายข้อบังคับ/ข้อตกลงที่กำหนดระยะเวลา พระราชบัญญัติการสาธารณสุขพ.ศ. 2535 ระยะเวลาที่กำหนดตามกฎหมาย / ข้อกำหนด ฯลฯ 30วัน
- 9. ข้อมูลสถิติ

จำนวนเฉลี่ยต่อเดือน∩

จำนวนคำขอที่มากที่สุด 0

จำนวนคำขอที่น้อยที่สุด 0

- .<br>10. ชื่ออ้างอิงของคู่มือประชาชน การขอต่ออายุใบอนุญาตประกอบกิจการรับทำการกำจัดมูลฝอยทั่วไป
- 11. ช่องทางการให้บริการ
- 1) **สถานที่ให้บริการ** สำนักงานเทศบาลตำบลลำน้ำพอง ๙๙ หมู่ที่ ๖ ถนนน้ำพอง-กระนวน ต.น้ำพอง อ.น้ำพอง จ.ขอนแก่น ๔๐๓๑๐ โทรศัพท์ p-ศุกศ์ศ-ดสาวส โทรสาร p-ศุกศ์ศ-ดสาวส /ติดต่อด้วยตนเอง ณ หน่วยงาน **ระยะเวลาเปิดให้บริการ** เปิดให้บริการวันจันทร์ถึงวันศุกร์ (ยกเว้นวันหยุดที่ทางราชการกำหนด) ตั้งแต่เวลา

08:30 - 16:30 น. (มีพักเที่ยง)

#### 12. หลักเกณฑ์ วิธีการ เงื่อนไข(ถ้ามี) ในการยื่นคำขอ และในการพิจารณาอนุญาต 1 หลักเกกเฑ์กิลีการ

ผู้ใดประสงค์ขอต่ออายุใบอนุญาตประกอบกิจการรับทำการกำจัดมูลฝอยทั่วไปโดยทำเป็นธุรกิจหรือได้รับประโยชน์ตอบ แทนด้วยการคิดค่าบริการจะต้องยื่นขอต่ออายุใบอนุญาตต่อเจ้าพนักงานท้องถิ่นหรือเจ้าหน้าที่ที่รับผิดชอบภายใน..ระบุ ..... วันก่อนใบอนุญาตสิ้นอายุ (ใบอนุญาตมีอายุ 1 ปีนับแต่วันที่ออกใบอนุญาต) เมื่อได้ยื่นคำขอพร้อมกับเสีย ค่าธรรมเนียมแล้วให้ประกอบกิจการต่อไปได้จนกว่าเจ้าพนักงานท้องถิ่นจะมีคำสั่งไม่ต่ออายุใบอนุญาตและหากผู้ขอต่อ ้อายุใบอนุญาตไม่ได้มายื่นคำขอต่ออายุใบอนุญาตก่อนวันใบอนุญาตสิ้นสุดแล้วต้องดำเนินการขออนุญาตใหม่เสมือน เป็นผู้ขออนุญาตรายใหม่

ทั้งนี้หากมายื่นขอต่ออายุใบอนุญาตแล้วแต่ไม่ชำระค่าธรรมเนียมตามอัตราและระยะเวลาที่กำหนดจะต้องเสียค่าปรับ เพิ่มขึ้นอีกร้อยละ 20 ของจำนวนเงินที่ค้างชำระและกรณีที่ผู้ประกอบการค้างชำระค่าธรรมเนียมติดต่อกันเกินกว่า 2 ครั้ง เจ้าพนักงานท้องถิ่นมีอำนาจสั่งให้ผู้นั้นหยุดดำเนินการไว้ได้จนกว่าจะเสียค่าธรรมเนียมและค่าปรับจนครบจำนวน

2. เงื่อนไขในการยื่นคำขอ (ตามที่ระบุไว้ในข้อกำหนดของท้องถิ่น)

(1) ผู้ประกอบกิจการที่ประสงค์ขอรับใบอนุญาตต้องไม่มีประวัติถูกดำเนินคดีด้านการจัดการมูลฝอยที่ไม่ถูก สุขลักษณะ

(2) ผู้ประกอบการต้องยื่นเอกสารที่ถูกต้องและครบถ้วน

(3) หลักเกณฑ์ด้านคุณสมบัติของผู้ประกอบกิจการด้านสุขลักษณะการกำจัดมูลฝอยทั่วไปและด้านคุณสมบัติของ ผู้ปฏิบัติงานถูกต้องตามหลักเกณฑ์ (ตามข้อกำหนดของท้องถิ่น)

(4) ......ระบุเพิ่มเติมตามหลักเกณฑ์วิธีการและเงื่อนไขการขอและการออกใบอนุญาตและตามแบบที่ราชการส่วน ท้คงถิ่นกำหนดไว้ในข้อกำหนดของท้องถิ่น

หมายเหตุ: ขั้นตอนการดำเนินงานตามคู่มือจะเริ่มนับระยะเวลาตั้งแต่เจ้าหน้าที่ได้รับเอกสารครบถ้วนตามที่ระบุไว้ใน คู่มือประชาชนเรียบร้อยแล้วและแจ้งผลการพิจารณาภายใน 7 วันนับแต่วันพิจารณาแล้วเสร็จ

# 13. ขั้นตอน ระยะเวลา และส่วนงานที่รับผิดชอบ

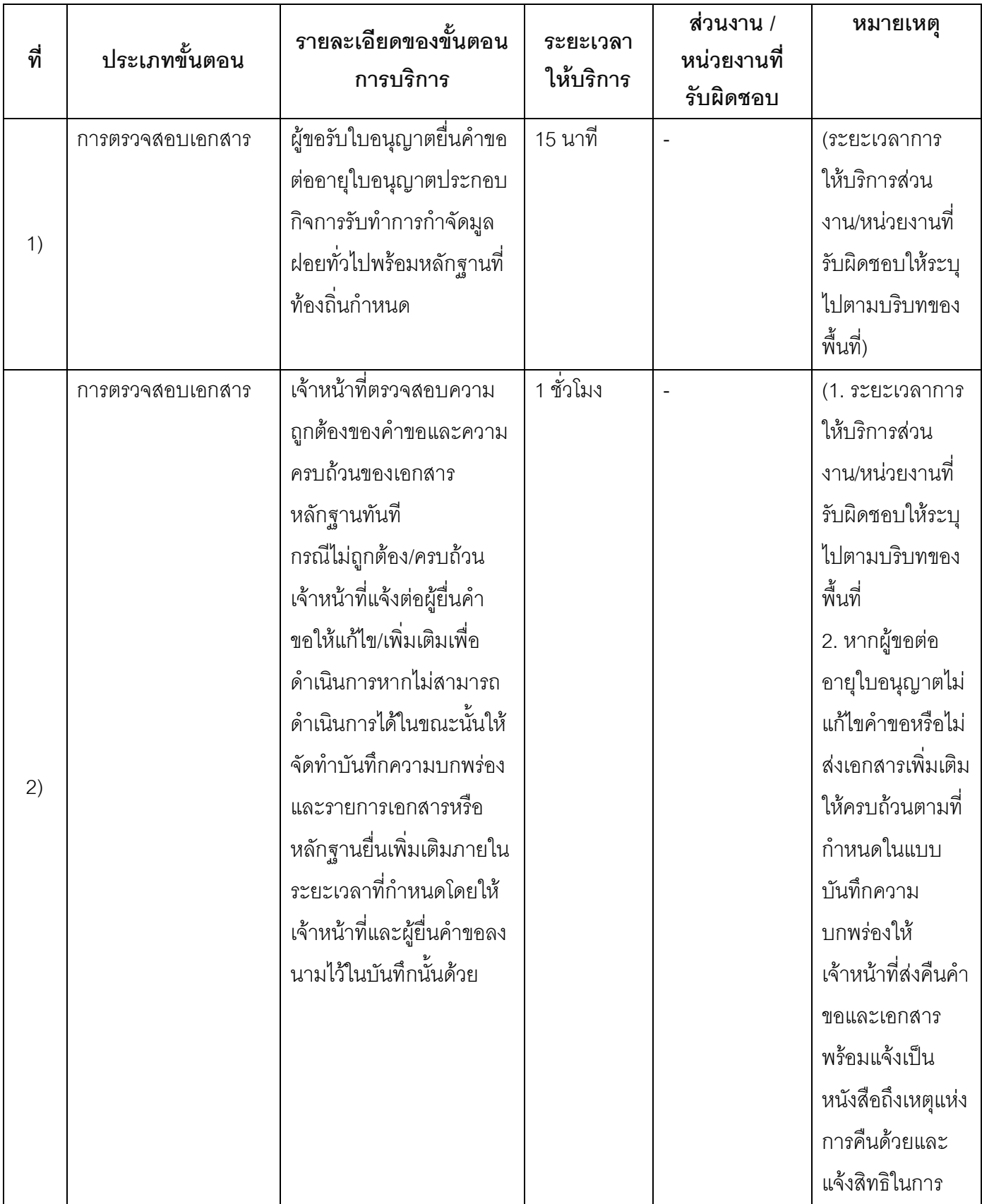

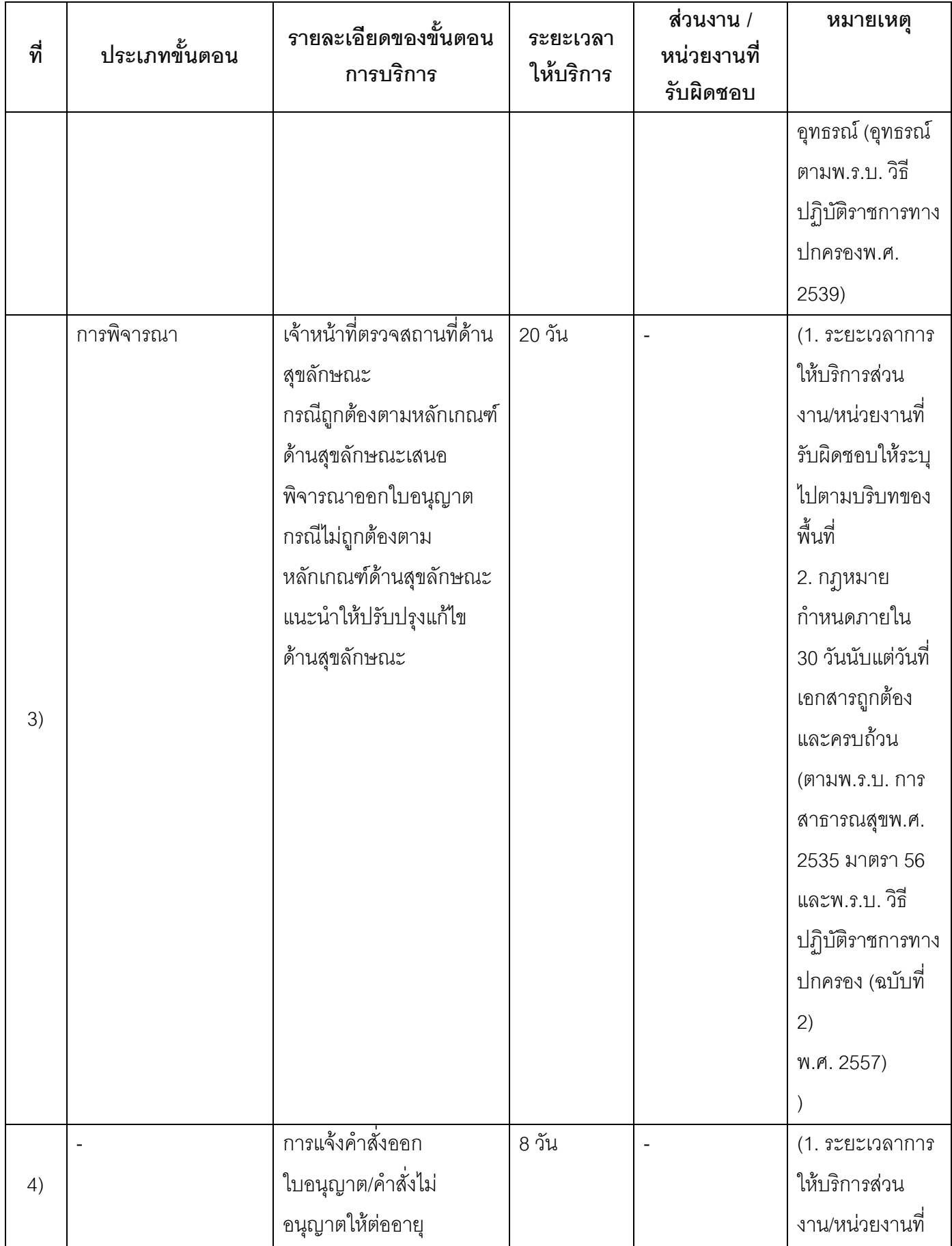

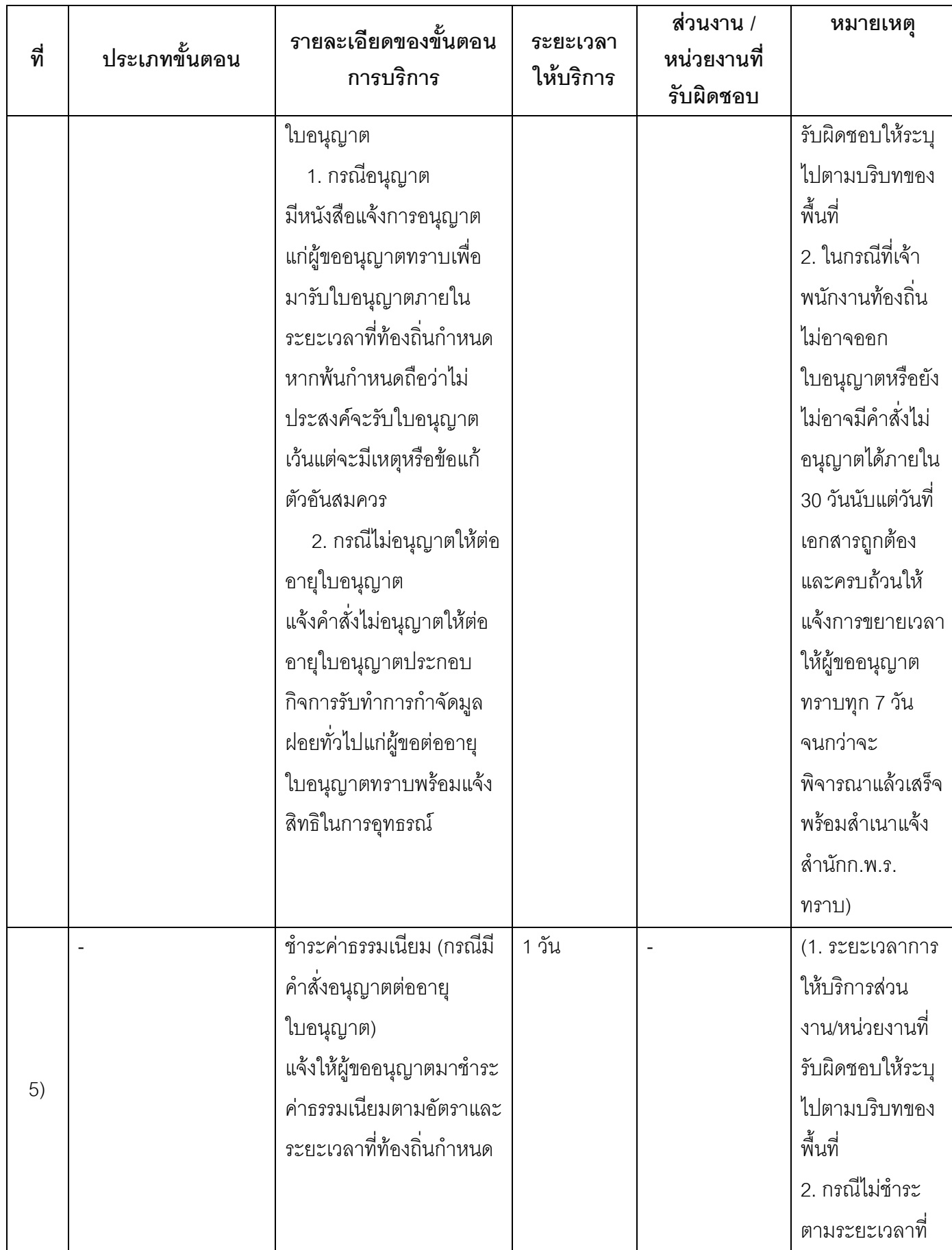

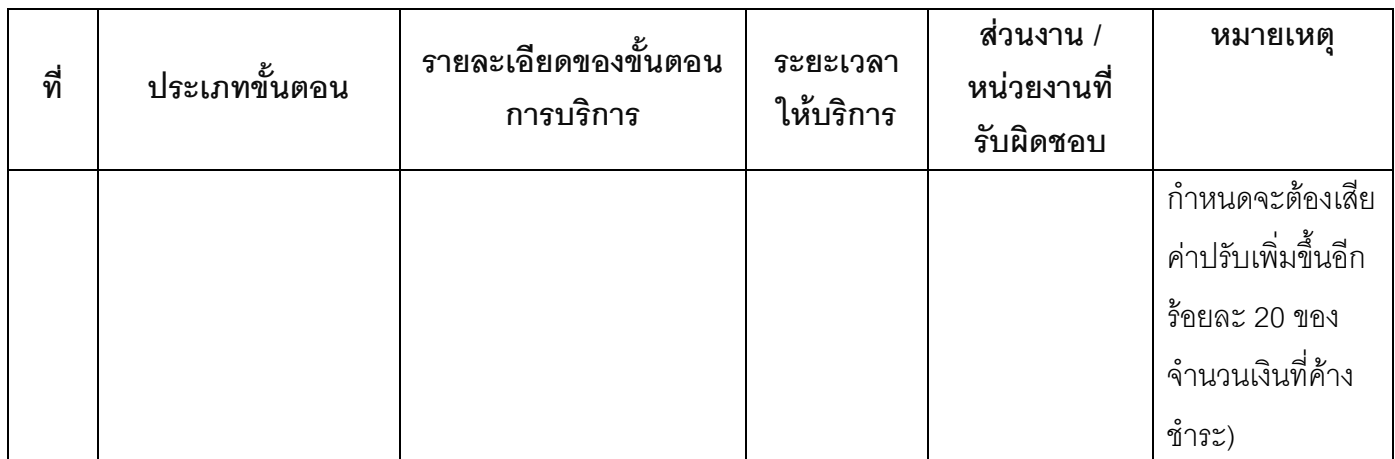

#### ระยะเวลาดำเนินการรวม 30 วัน

## 14. งานบริการนี้ผ่านการดำเนินการลดขั้นตอน และระยะเวลาปฏิบัติราชการมาแล้ว

ยังไม่ผ่านการดำเนินการลดขั้นตอน

### 15. รายการเอกสารหลักฐานประกอบการยื่นคำขอ

### 15.1) เอกสารยืนยันตัวตนที่ออกโดยหน่วยงานภาครัฐ

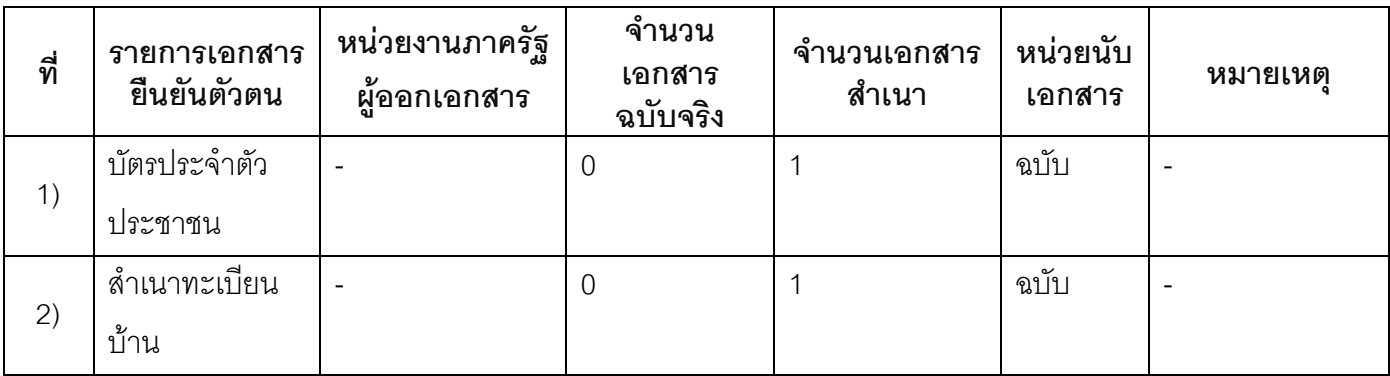

### 15.2) เอกสารอื่น ๆ สำหรับยื่นเพิ่มเติม

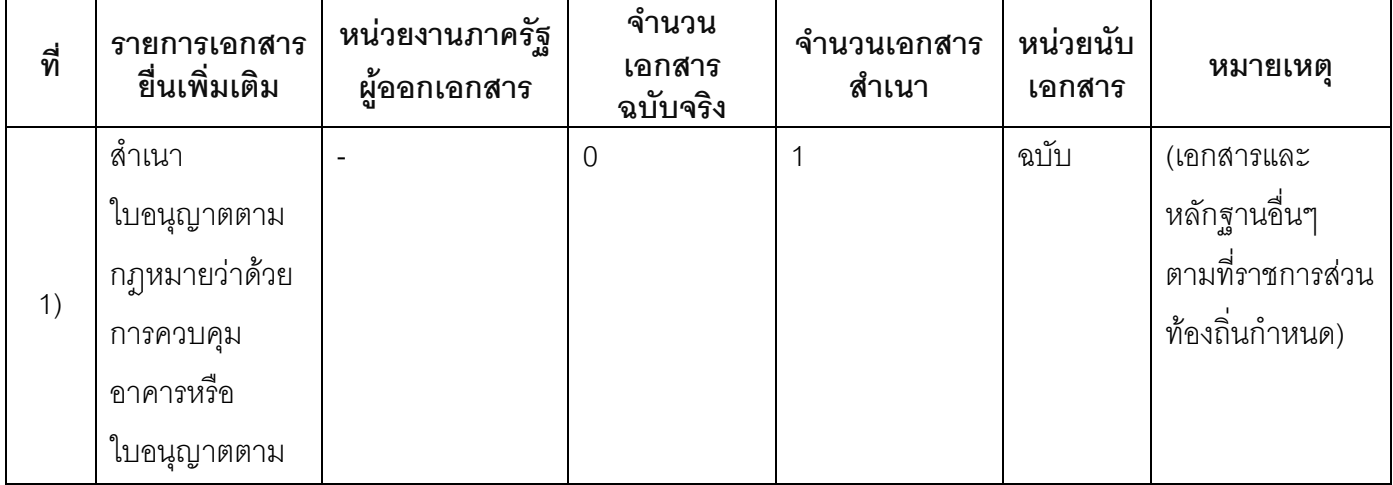

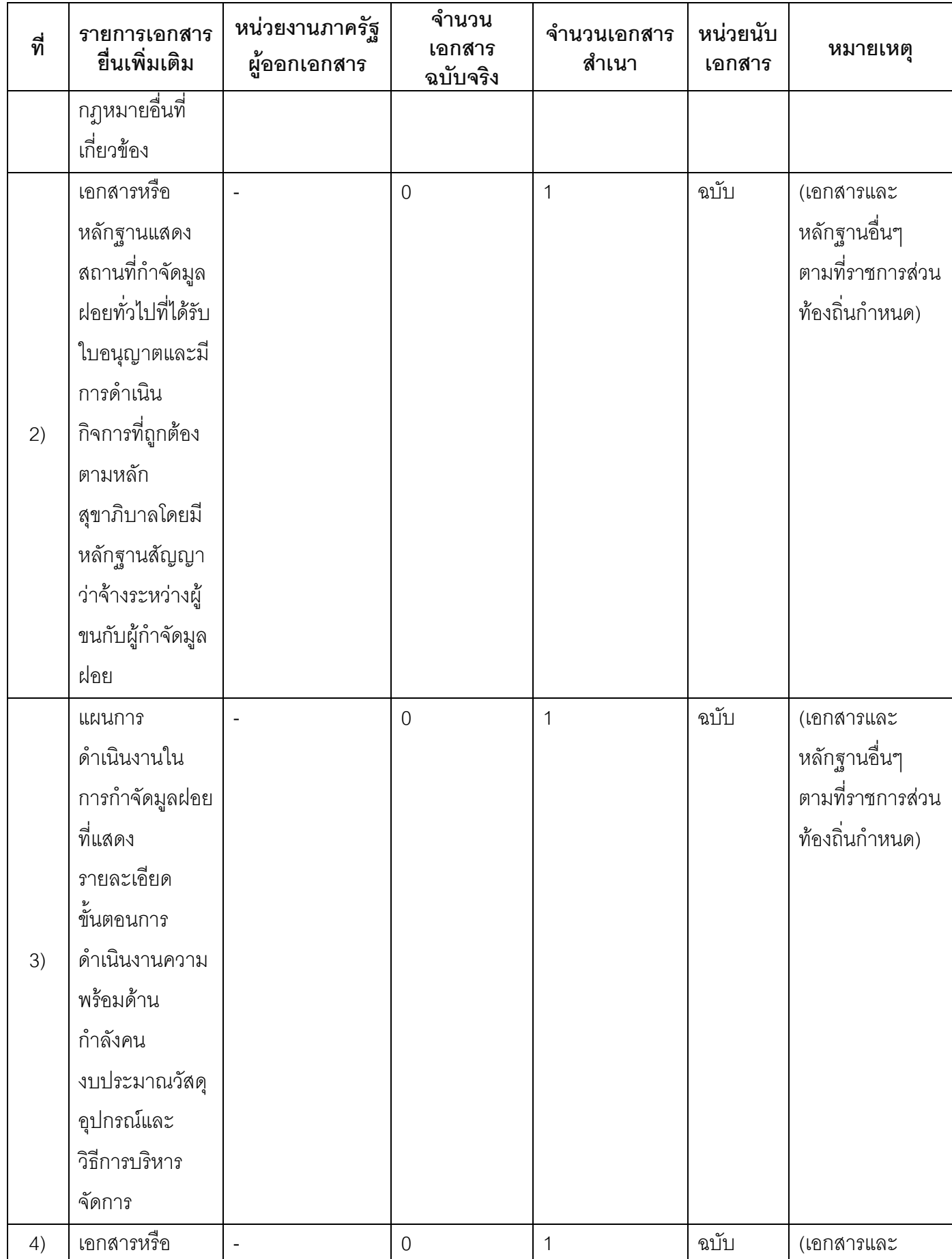

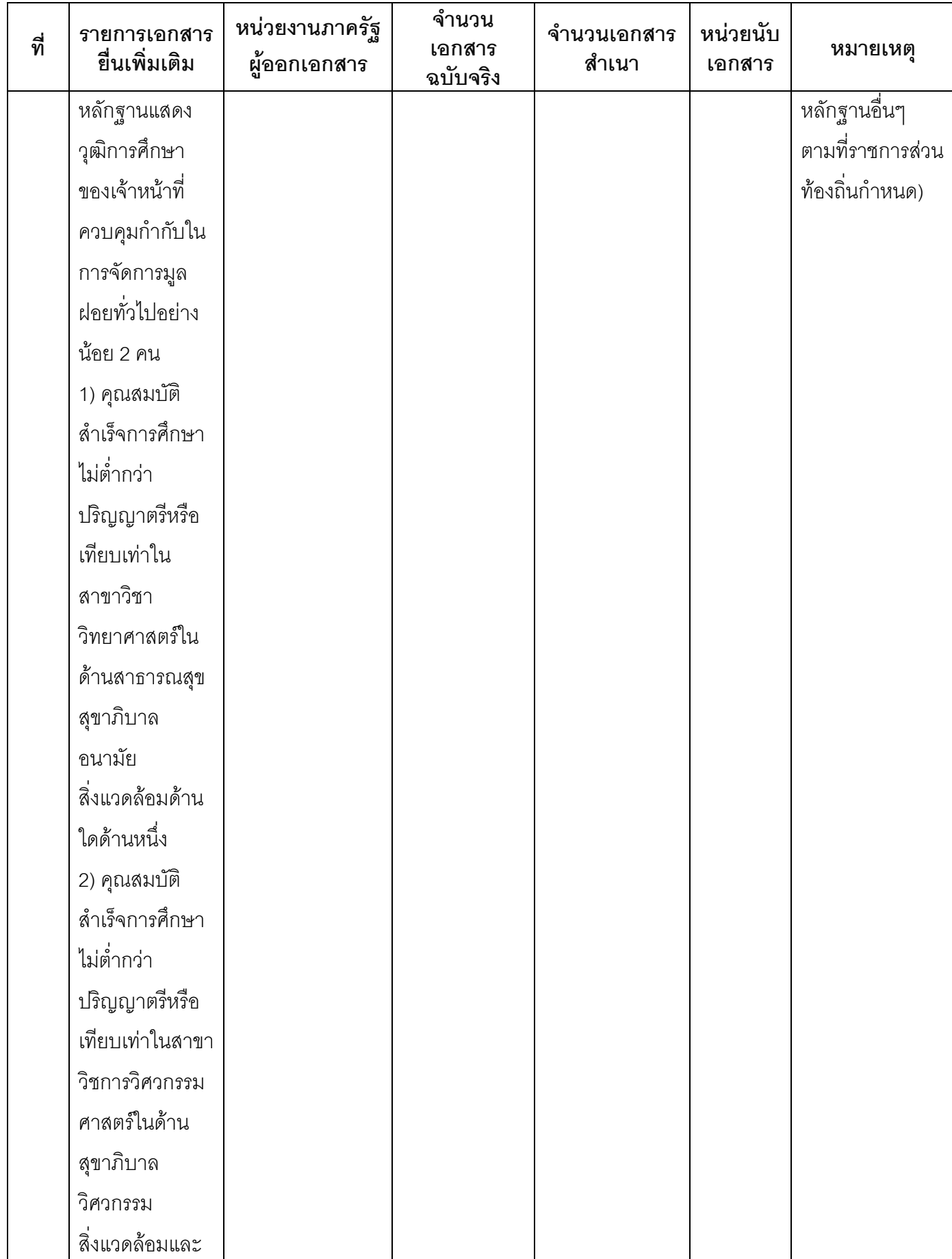

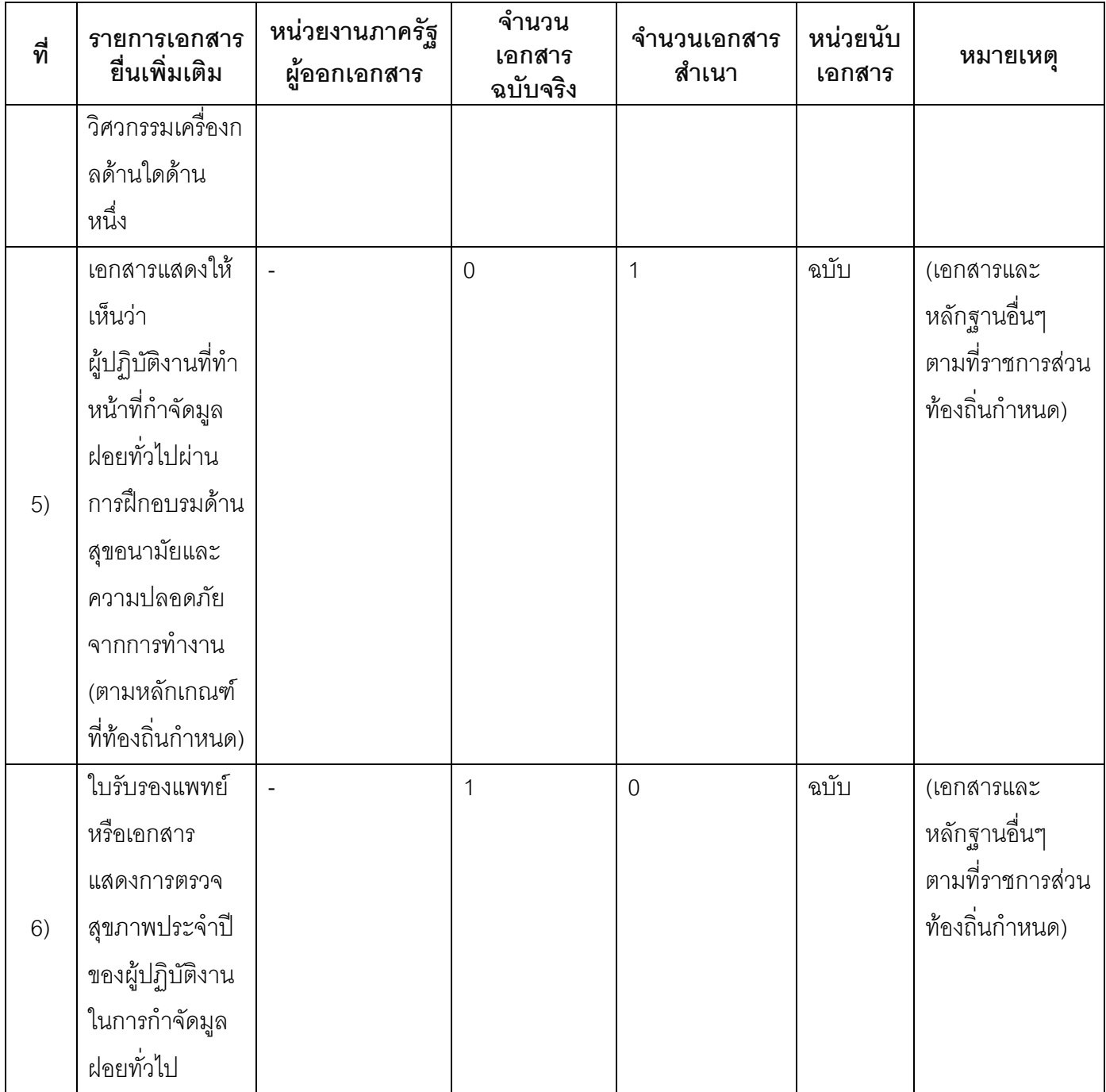

#### 16. ค่าธรรมเนียม

อัตราค่าธรรมเนียมต่ออายุใบอนุญาตรับทำการกำจัดมูลฝอยทั่วไปฉบับละไม่เกิน 5,000 บาทต่อปี  $1)$ (ระบุตามข้อกำหนดของท้องถิ่น)

ค่าธรรมเนียม0 บาท หมายเหตุ -

#### 17. ช่องทางการร้องเรียน

- ช่องทางการร้องเรียน สำนักงานเทศบาลตำบลลำน้ำพอง ๙๙ หมู่ที่ ๖ ถนนน้ำพอง-กระนวน ต.น้ำพอง  $1)$ อ.น้ำพอง จ.ขอนแก่น ๔๐๓๑๐ โทรศัพท์ : ๐-๔๓๔๔-๑๙๐๘ หมายเหตุ www.lumnampong.circlecamp.com
- **ช่องทางการร้องเรียน** ศูนย์บริการประชาชนสำนักงานปลัดสำนักนายกรัฐมนตรี  $(2)$ หมายเหตุ( เลขที่ ๑ ถ.พิษณุโลกเขตคุสิตกทม. ๑๐๓๐๐ / สายค่วน ๑๑๑๑ / www.๑๑๑๑.go.th / ตู้ปณ. ออออ เลขที่ ๑ ถ.พิษณุโลกเขตคุสิตกทม. ๑๐๓๐๐)

### 18. ตัวอย่างแบบฟอร์ม ตัวอย่าง และคู่มือการกรอก

แบบคำขอรับใบอนุญาต/ต่ออายุใบอนุญาต  $1)$ (เอกสาร/แบบฟอร์มเป็นไปตามข้อกำหนดของท้องถิ่น)

#### 19. หมายเหตุ

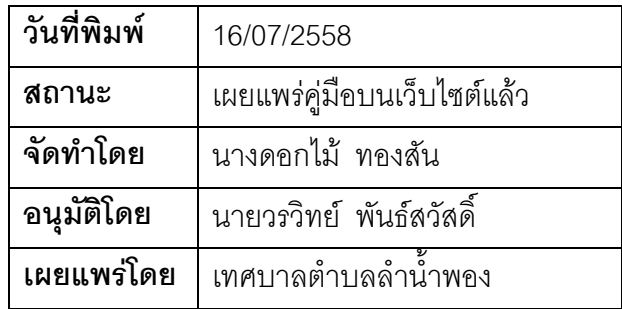